SCIPLE ON SCIPLE

BRAND GUIDE

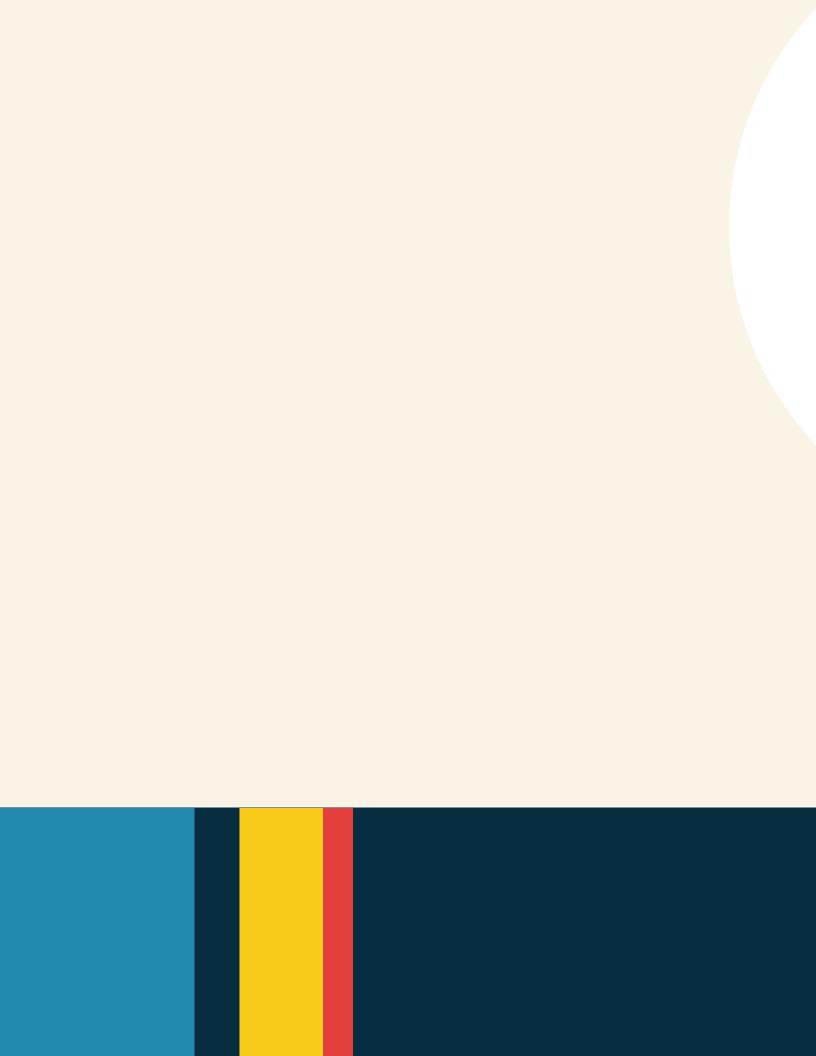

**OUR WHY** 

# Train Adults. Launch Small Groups. Make Young Disciples.

YDisciple exists to give parish leaders, parents, and faithful adults the tools needed to effectively disciple small groups of young people by providing comprehensive training for leaders, quality video content, and engaging discussion guides.

# The Logo The Logo The Logo The Logo

### THE LOGO

### **Margins & Use**

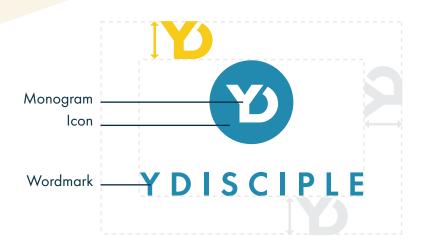

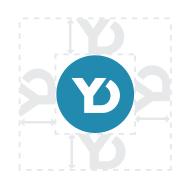

To safeguard readability and avoid competing with other elements around, always leave a minimum margin around the logo the size of the height of the YD monogram.

### THE LOGO **HORIZONTAL STACKED ICON LOGO LOGO Versions DARK** YDISCIPLE **BLUE** YDISCIPLE Y YDISCIPLE **BLUE** YDISCIPLE YDISCIPLE **RED** YDISCIPLE V Ø Y Y D I S C I P L E **YELLOW** YDISCIPLE Y Y DISCIPLE Y TAN YDISCIPLE

These are the approved brand marks. There are also black and white versions available. Choose color based on legibility.

### Don't skew or distort the 1. THE LOGO logo's proportions. YDISCIPLE Usage Don't color or recolor or 2. outline the logo. Don't add to, remove from, or 3. alter the logo's composition. YDISCIPLE 4. Don't rotate the logo. Don't use unofficial colors. 6. In short, use the unaltered, official versions of the Don't add shadows, textures, **5**. logo exclusively. gradients, or other effects. YDISCIPLE

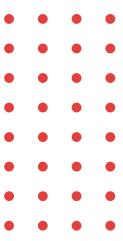

### THE LOGO

### **Spelling**

## **YDisciple**

When typing out the brand's name, YDisciple is spelled without a space, and with the Y and the D capitalized.

# Typography Typography Typography Typography Typography

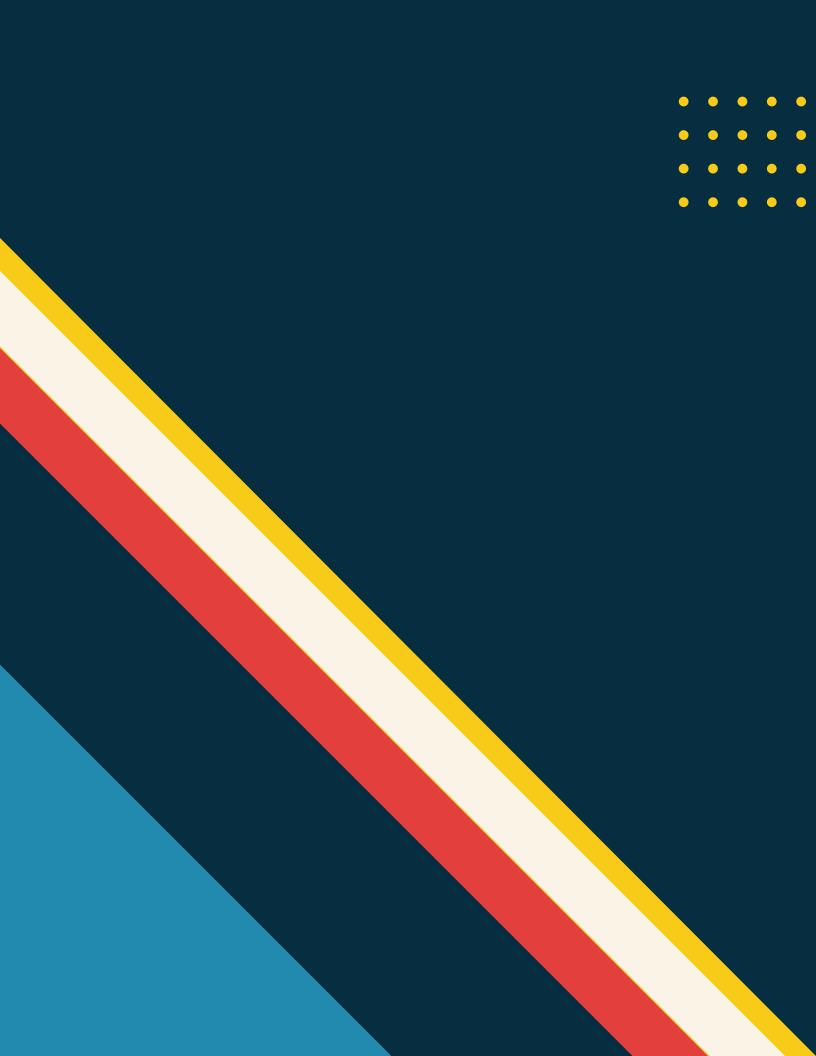

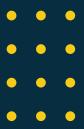

H1: 3pt Futura Bold, Colored

## **YDisciple**

H2: 24pt Futura Bold, black, white, or tan

H3: 16pt Futura Bold, Colored, 100pt tracking

P: 16pt Futura Light, 24pt leading, black, white, or tan

### **How Are We Different?**

### NOT YOUR TYPICAL VIDEO RESOURCE

YDisciple is designed with small groups in mind. Whether you are in a parish with hundreds of teens or 5, YDisciple can help you launch and sustain a small group ministry. YDisciple isn't just another video resource. We understand that programs don't make disciples. Only a disciple can. That's why YDisciple couples video resources with extensive training and support for leaders.

Sub: 12pt Futura Light, colored, black, white, or tan.

For more information, visit www.YDisciple.com

### **TYPOGRAPHY**

### Official Typeface

## **Futura**

Futura is a geometric sans-serif typeface inspired by the Bauhaus design style of the 1920's. Use this typeface for all documents and designs related to the brand.

Exceptionally, if Futura is not available on a temporary work station, you can use the lookalike free alternative, Poppins.

### **TYPOGRAPHY**

### Usage

\*PM: Print and mobile / S: Screen

|                 | USE                 | PM/S* SIZE      | FONT                                               | LEADING          |
|-----------------|---------------------|-----------------|----------------------------------------------------|------------------|
| H1:             | 2-3 word            | PM: 36-48       | Futura Bold,                                       | 1 x              |
| DISPLAY         | key ideas           | S: 48-60        | colored                                            | H1 size          |
| H2:             | Titles              | PM: 21          | Futura Bold,                                       | 1.25 x           |
| HEADERS         |                     | S: 24           | B/W or Tan                                         | H2 size          |
| H3:<br>SUBHEADS | Tags and subtitles  | PM: 11<br>S: 14 | Futura Bold, all<br>caps, colored,<br>100 tracking | 1.5 x<br>H3 size |
| P:              | Body copy,          | PM: 12          | Futura Light,                                      | 1.5 x            |
| BODY            | content             | S: 16           | B/W or Tan                                         | P size           |
| SMALL           | Footnotes, captions | PM: 8           | Futura light,                                      | 1.5 x            |
| TEXT            |                     | S: 12           | B/W or colored                                     | size             |

This table summarizes the recommended hierarchy levels of text, to keep in mind when designing. An H3 can sometimes go above a H2 as a section or tag name.

# Color Color Color

COLOR

### **Palette**

### **PRIMARY**

Blue is YDisciple's primary color.

### **SECONDARY**

Red and Yellow are secondary colors that work to emphasize elements and add dynamism and warmth to the brand.

### BASE

Dark Blue and Tan are base colors for body copy and headlines. They are meant to be used more often than the other colors because they discreetly ease readability and add character without competing visually with the other colors. Tan, particularly, plays a key role as a background color to create a a nostalgic look. Alternatively, Black, White and Grays can be also be base colors.

### COLOR

### Codes

| • | • | •   | • |
|---|---|-----|---|
| • | • | •   | • |
| • | • | •   | • |
|   | • | •   | • |
| • | • | •   | • |
|   | • | • • |   |

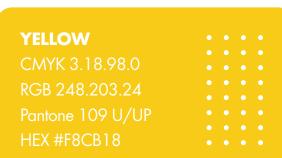

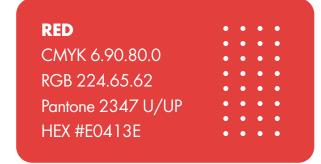

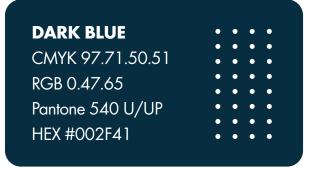

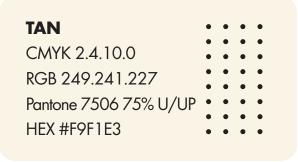

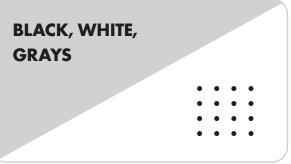

COLOR

### **Patterns & Elements**

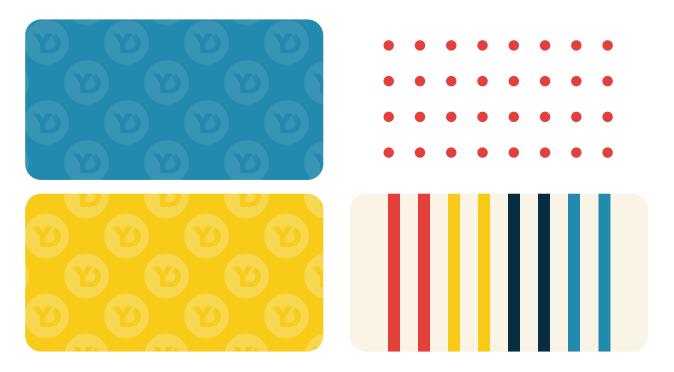

The logo's icon pattern, the colored stripes, and the dotted graphics are the main graphic elements that can be added to a design to supplement it. They should be used sparingly, making sure they don't conflict with the important elements of the design. Avoid creating visual clutter.

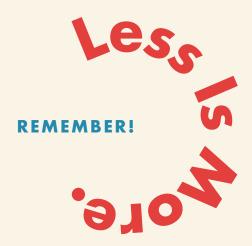

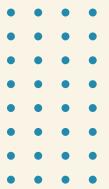

White or empty spaces also play an important role, letting the brand breathe and stay clean.

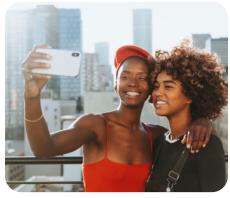

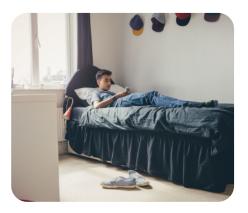

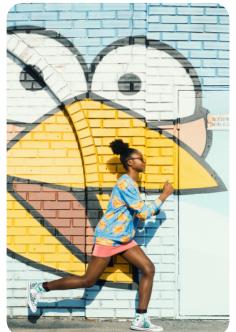

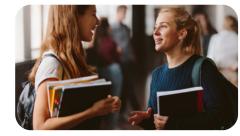

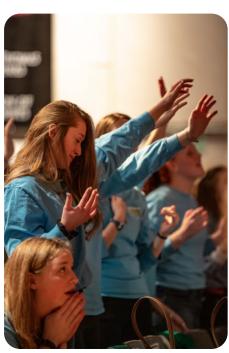

### **PHOTOGRAPHY**

### **Selection**

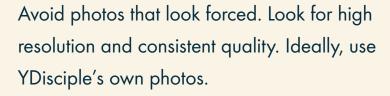

Try to keep the subjects racially diverse, the Church is universal after all!

For a well curated look, select photos that mimic the brand color palette.

Look for free stock images at Unsplash, Pexels, One Secret Mission, and Cathopic. Credit the artists if possible! If you have the budget, Getty Images is one of the best paid options.

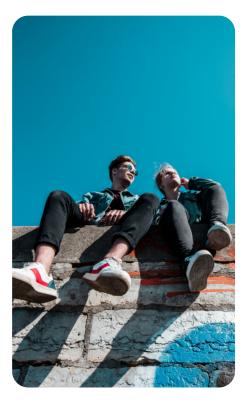

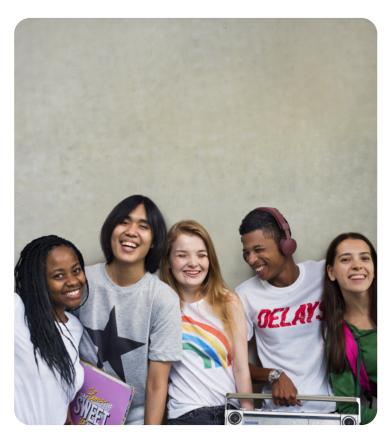

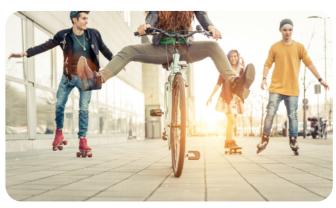

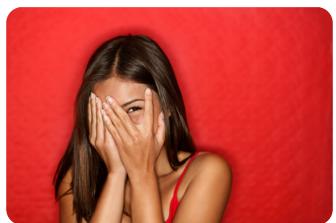

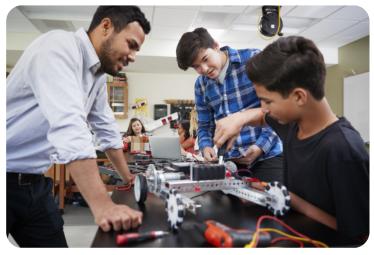

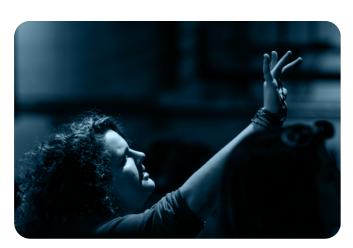

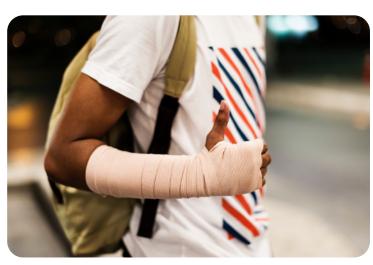

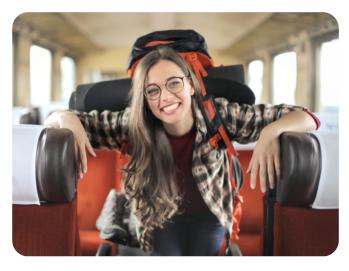

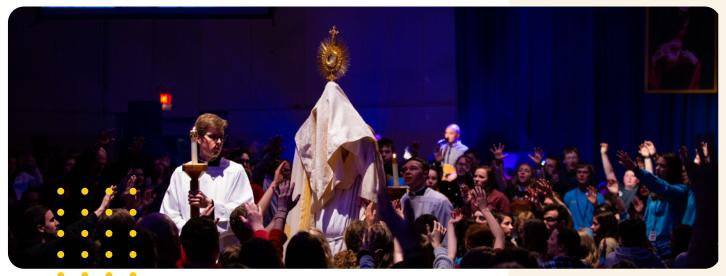

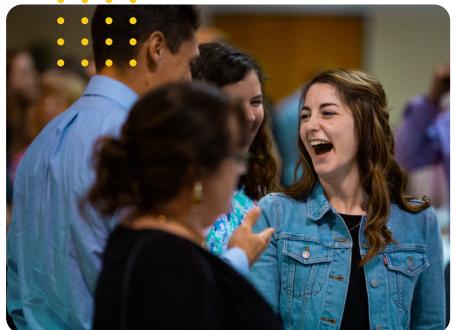

# VISUALS Edition

Use 12pt rounded corners when you want to add a nostalgic look to images. For character, mix in the dotted graphic elements.

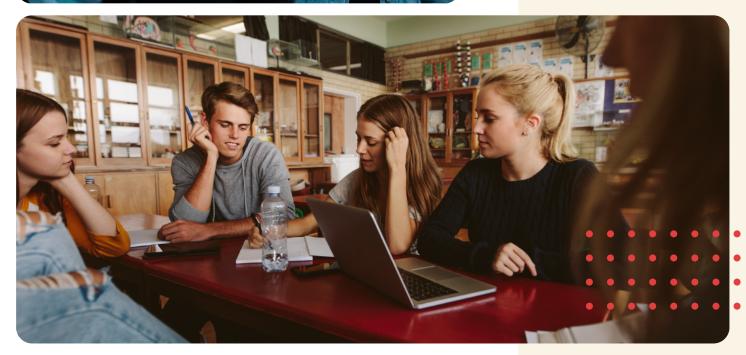

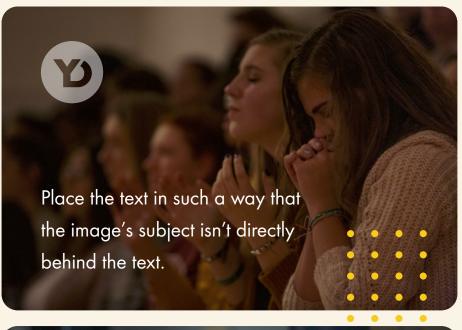

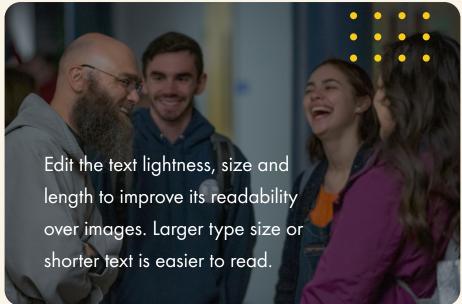

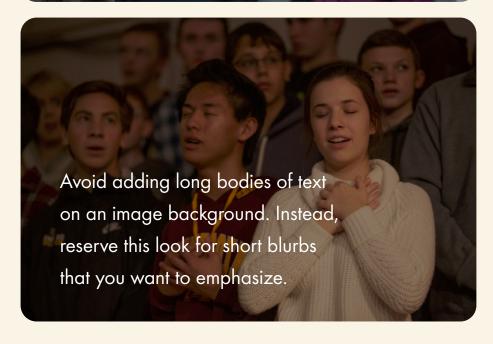

### VISUALS

### Text + Image

When placing text over an image that isn't white, use white text and darken the image, and use the White or Tan versions of the logo, as a watermark.

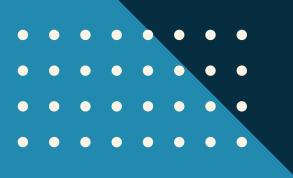